# **STORET User Call Minutes**

March 23, 2017 12:00 Noon – 1:00 PM EST

## **Presenters**

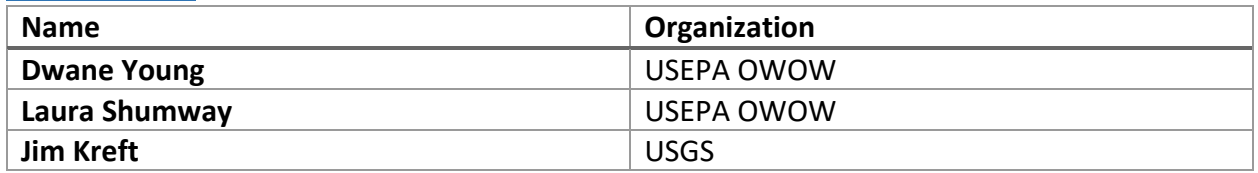

# **Agenda Topics**

#### **Water Quality Portal (WQP) demonstration – Dwane Young (OWOW)**

- Dwane demonstrated the new ability to add a web map service.
	- You many form a query and show sites on a map, and you can interact with the map
		- If you wanted to include this on your map, you can do it with the new feature.
		- Using the "Show ArcGIS Online Parameters" button, the user is given parameters and URLS that can be used to add a Web Layer in ArcGIS Online.
			- You need SEARCHPARAMS, a 'style value' (ex. activity visual), and a seconds 'styles' value (ex. activity visual)
			- You can then choose layers to pull dynamically from the Water Quality Portal.
			- You can build queries in the SEARCHPARAMS parameter to query the portal in different ways
			- They are working on reformatting the attribute tables into a more user friendly format

### **Other Storet Updates**

- The group discussed an upcoming method for getting activity and metric information out of the Water Quality Portal.
	- You will be able to join activity information with results information using the ActivityIdentifier
	- ActivityMetricURL column contains links that will bring you to information on Activity Metrics
	- You can also query by Activity metric
	- Update is coming imminently.
	- Kathy Texas: Is there a user guide?
		- There will be a user guide. This is the last thing being put together
- Question about being able to pull out detection limits
	- There has been continued discussion (Jim Kreft mentioned a decision has been made).
	- There will be an additional service to give you the all the detection limits. There will also be a prioritization to present one detection limit in the results
	- Detection limit spreadsheet includes a resultidnetifier that can be joined to results.
	- The end goal is for data retrieval package to pack all this together
	- There was interest in a short demonstration on the data retrieval package

# **2017 Tribal Environmental Leaders Summit – Laura Shumway (OWOW)**

- Providing one on one assistance for tribes at the conference
- Email STORET help desk for more information
- Being held in Washington State

# **Questions about Lake Profile Data**

- Are you capturing your lake profile data at the activity level or at the result level?
	- o Arne Sjodin –WQCD: Had a question about how they should treat the data logger line. Would depth be part of the multipart primary key?
		- $\blacksquare$  It would be at the result level. It wouldn't force you to have a key to record multiple depths.
		- CO currently doesn't have a preference
	- o Paul from NJ. They have been using the portal data logger. They thought the guidance was enter the data in the data logger line.
		- The intention of the result depth was for any column measurements and was originally added to account for lake column scenarios.
	- o Melanie in NH. They only have activity depth in their data. When using a data logger, it creates a lot of data that is hard to bring into the system. They record it at the activity level
		- A lot of states are recording depths as their separate activity
	- o Chris Neumiller WA Dept Ecology: "We are using the Depth at the result level in Washington State. One run is one field activity. We bin for every two meters of data."
	- o Kris Dozark- SD DENR: "South Dakota is using the old way of each depth has its own activity and ID."
- Data Tools:
	- o How do we have to enter that information, so data tools and analysis are streamlined? There will be more conversation down the line.